# Задача A. Сложности с жетоном

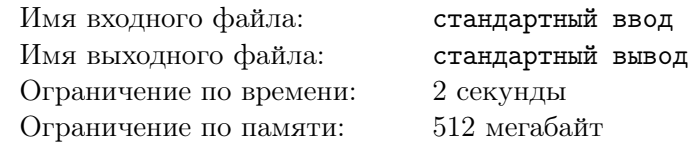

Как вы знаете, жетоны, которые Сэм носит на шее — своего рода ключи, позволяющие подключать города к общей сети. Однако на самом же деле всё не так просто, и чтобы подключить город, требуется не только наличие ключа, но и специальный пароль.

Сам пароль неизвестен, однако когда Бриджет давала Сэму задание, она так же рассказала, что пароль можно получить из определенной строки s, выполнив несколько раз следующие действия:

- Удалить первую букву текущей строки
- Удалить вторую букву текущей строки
- Удалить предпоследнюю букву текущей строки
- Удалить последнюю букву текущей строки

Связываясь с голограммой Амели в течении путешествия, Сэм узнал, что пароль имеет длину  $k$ , а так же является лексикографически минимальным словом длины  $k$  среди всех, которые можно получить из s описанным образом.

Всю информацию Сэм уже собрал, так что теперь задача найти пароль за вами. Помогите Сэму и выведите минимальную строку длины k, которую можно получить из  $s$  указанным образом.

### Формат входных данных

В первой строке дана строка s, состоящая из строчных латинских букв  $(1 \le |s| \le 500000)$ . Во второй строке дано натуральное число  $k - \mu$ лина пароля  $(1 \leq k \leq |s|)$ .

### Формат выходных данных

Выведите строку — искомый пароль.

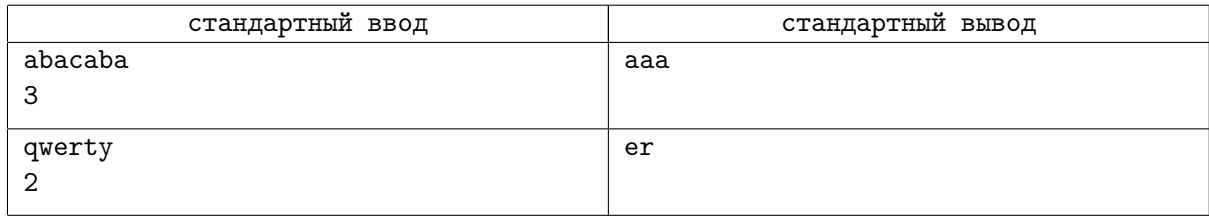

# Задача B. Квадраты Фибоначчи

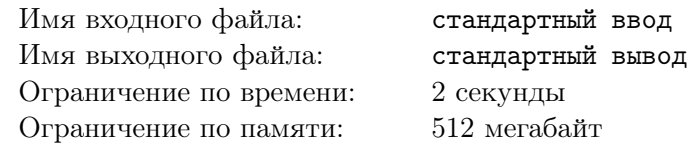

Сэму приходится много времени путешествовать пешком, и чтобы немного отвлечься от однообразного занятия, он решает в уме всякие задачки. Сегодня он размышлял над последовательностью чисел Фибоначчи. Она строится по следующему правилу:

- $f_0 = f_1 = 1$
- $f_i = f_{i-2} + f_{i-1}$ , для всех  $i \geq 2$

Он посчитал значение  $\sum_{n=1}^n$  $i=0$  $f_i^2$ , и теперь просит вас сделать то же самое, чтобы сравнить ответ. Так как это число может быть большим, посчитайте его по модулю 998 244 353.

### Формат входных данных

В единственной строке дано одно целое число  $n (0 \le n \le 10^{18})$ .

#### Формат выходных данных

Выведите одно целое число — ответ на задачу.

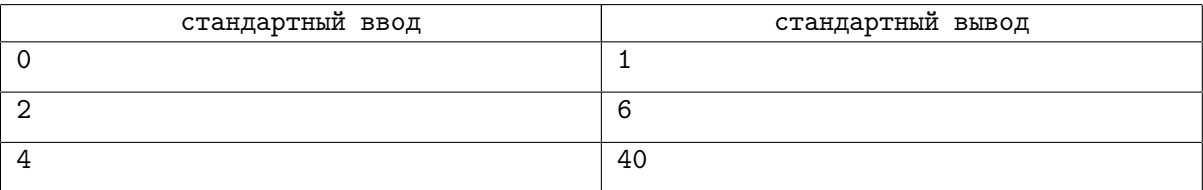

# Задача C. Похожие заказы

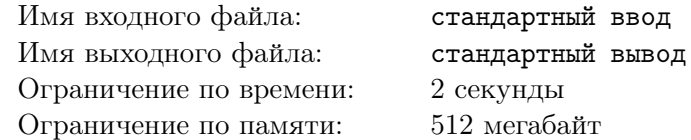

Как известно, Сэм Портер является своего рода постапокалиптическим курьером. От этой работы он далеко не в восторге, поэтому для её облегчения, он тщательно изучает заказы.

Сегодня Сэму выдали на доставку заказ, состоящий из  $n$  коробок, у каждой из которых есть есть артикул, заданный строчной буквой латинского алфавита. Сэм сложил все коробки в одну стопку в некотором порядке, а затем выписал буквы артикулов в строку от верхней коробки к нижней, получив строку s. Теперь ему стало интересно, можно ли преобразовать эту строку таким образом, чтобы она стала совпадать со строкой t, которая описывала предыдущий заказ, состоявший тоже из  $n$  коробок.

Сэм может один раз применить к строке s следующее преобразование:

- Ко всем артикулам применяется шифр Цезаря. То есть все буквы сдвигаются циклически на фиксированный шаг d назад. Например, при  $d = 4$ , буква «e» превращается в «a», а «c» — в «y».
- Сэм берет  $k$   $(0 \leq k < n)$  верхних коробок из стопки, ставит их пол, и ставит на них оставшуюся часть стопки сверху. Это соответствует циклическому сдвигу строки  $s$  на  $k$  позиций.

Помогите Сэму узнать есть ли такое преобразование, которое переведёт строку  $s$  в строку  $t$ .

#### Формат входных данных

В первой строке дано одно целое число  $n -$  количество коробок в заказе  $(1 \le n \le 200000)$ .

Во второй строке дана строка t, состоящая из n строчных латинских символов – описание предыдущего заказа.

В третьей строке содержится строка s, состоящая из n строчных латинских символов — описание текущего заказа.

#### Формат выходных данных

Если не существует преобразования, которое переведёт строку  $s$  в строку  $t$ , выведите «Impossible».

Иначе, выведите «Success», а во второй строке выведите два числа  $k$  и  $d$ , описывающие преобразование переводящее строку s в строку  $t$   $(0 \le k < n, -26 < d < 26)$ . Если различных подходящих ответов несколько, вы можете вывести любой из них.

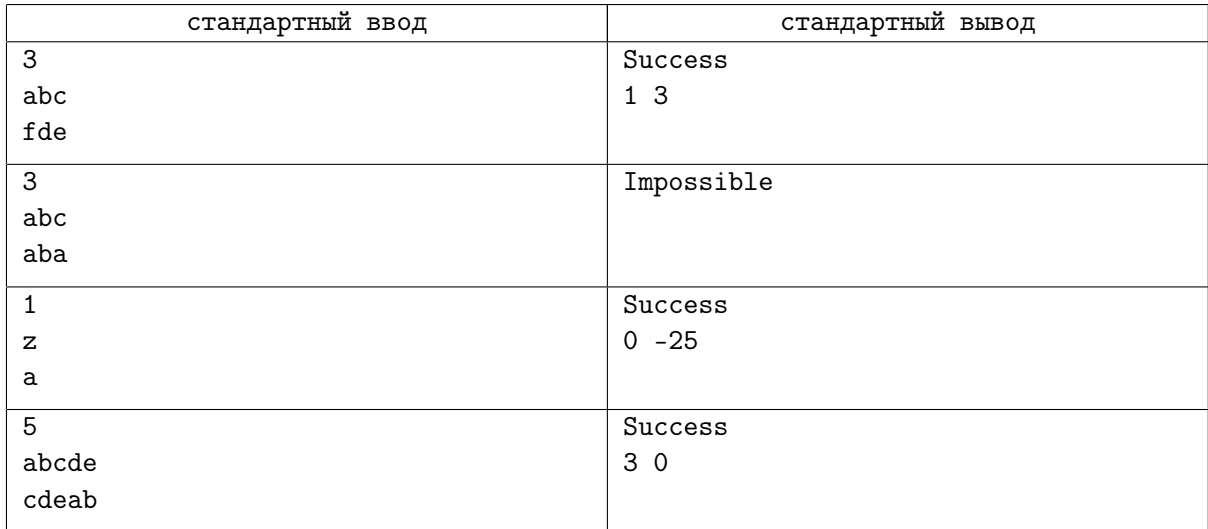

# Задача D. Быстрый перевод

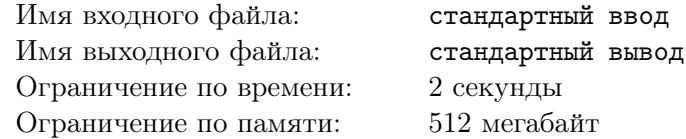

Во время своих путешествий Сэм часто натыкался на террористов и бандитов, но сегодня он впервые встретил брошенное транспортное средство группировки из MULE.

Внутри обнаружился терминал, используя который, Сэм может перевести деньги группировки на свой счёт. Сэм решил, что деньги — ценный ресурс, да и чем меньше их у MULE, тем проще ему будет в дальнейшем. Поэтому, он решил перевести все деньги со счёта группировки на свой счёт.

К сожалению, терминал сломан и не отображает текущий остаток на счету группировки. А Сэму доступна лишь одна операция: попробовать перевести со счёта группировки на свой счёт какое-то положительное число долларов x. В результате, возможны два исхода:

- Если на счету группировки было хотя бы x долларов, терминал сообщит, что операция успешно произведена. Со счёта группировки спишутся x долларов и зачислятся на счёт Сэма.
- Если на счету группировки было меньше x долларов, терминал сообщит, что операция отклонена, и ничего не произойдёт.

Также, Сэм знает, что после нескольких попыток перевода, терминал автоматически заблокируется и пошлет сигнал другим группировкам MULE. Пусть изначально на счету группировки было  $n$  долларов. Обозначим за  $q$  минимальное неотрицательное целое число, такое что  $n \leqslant 2^q.$  Тогда терминал заблокируется, если Сэм сделает больше, чем  $q + 10$  попыток перевода средств.

Сэм не хочет оставить на счету группировки ни доллара. Помогите ему сделать это.

### Формат входных данных

Гарантируется, что изначально на счету группировки находится не более  $10^{18}$  долларов.

#### Протокол взаимодействия

Для того, чтобы произвести попытку перевода x долларов  $(1 \le x \le 10^{18})$ , вы должны на новой строке вывести «withdraw x». В ответ на это, интерактор выведет «accepted», если попытка перевода была удачной, «rejected», если неудачной, и «fail», если вы совершили больше, чем  $(q + 10)$ попыток перевода.

Если интерактор вывел «fail», ваша программа должна немедленно завершиться, и тогда она получит вердикт WA. В противном случае, она может получить неопределенный вердикт (но не OK).

Если вы считаете, что на счету группировки не осталось средств, вы можете вывести «finish», и завершить работу вашей программы. При этом, если на счету группировки действительно не осталось средств, вы получите вердикт OK, а иначе вы получите вердикт WA.

После вывода каждой строки, выводите символ перевода строки и сбрасывайте буфер потока вывода командой flush. Подробнее: https://codeforces.com/blog/entry/45307.

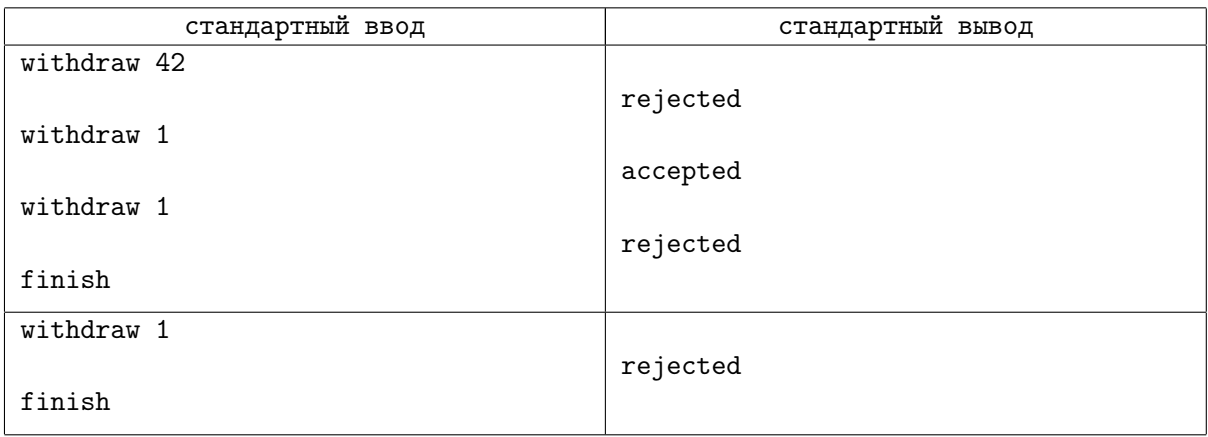

# Задача E. Гениальная прогулка

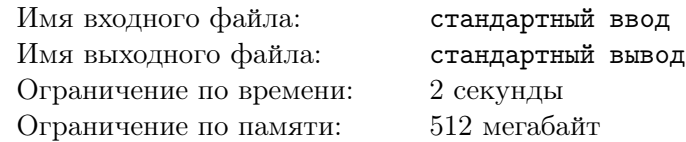

В новом регионе Сэм обнаружил  $n$  городов, соединенных  $m$  двусторонними дорогами. Сэм может перемещаться только по дорогам. Ему нужно добраться из города  $s$  в город  $t$ , и при этом не попасть под темпоральный дождь. Согласно прогнозу погоды, дождь над i-й дорогой будет идти в отрезки времени  $[(a_i + b_i) \cdot k + a_i, (a_i + b_i) \cdot (k + 1)]$  для всех целых  $k$   $(a_i$  и  $b_i$  — положительны). Чтобы пройти по  $i$ -й дороге, Сэм должен потратить  $d_i$  времени, и на протяжении всего этого времени над этой дорогой не должен идти дождь. В городах Сэм может укрыться от дождя, поэтому в них он может находиться в любое время. Также, Сэм может выйти из города на дорогу в момент окончания дождя и зайти в город с дороги в момент начала дождя.

В момент времени 0, Сэм находится в городе s, и интересуется, в какой минимальный момент времени он может оказаться в городе t. Помогите ему ответить на этот вопрос.

#### Формат входных данных

В первой строке даны четыре целых числа n, m, s и t — количество городов, дорог, стартовый и конечный город соответственно  $(1 \le n \le 100\,000; 0 \le m \le 200\,000; 1 \le s, t \le n)$ . В следующих m строках дано описание дорог. В каждой строке дано пять целых чисел  $u_i, v_i, a_i, b_i$  и  $d_i$   $(1\leqslant u_i, v_i\leqslant n;$  $1 \leqslant a_i, b_i, d_i \leqslant 10^9$ ). Дорога номер  $i$  соединяет города  $u_i$  и  $v_i$ .

### Формат выходных данных

Если Сэм не может добраться из города s до города t, выведите «-1», иначе выведите минимальный момент времени, в который он может оказаться в городе  $t$ .

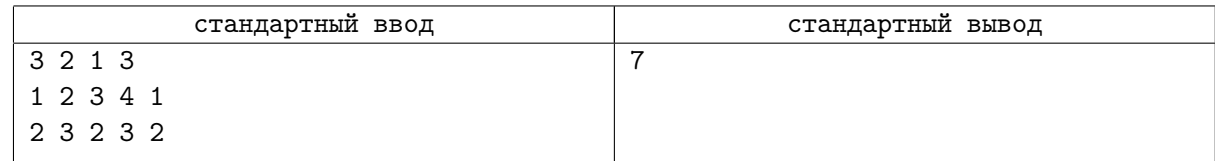

# Задача F. Сэм и хранилище

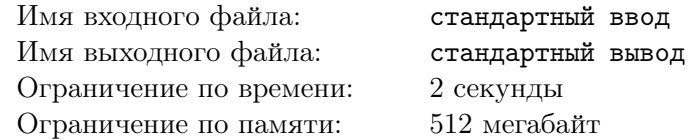

Сэм и Ловец одновременно нашли хранилище портативных хиральных конструкторов. Всего в хранилище  $n$  конструкторов, они лежат в ряд и на каждом написана его мощность  $a_i$ . Сэм и Ловец будут ходить по-очереди.

На своем ходу каждый игрок может сломать несколько, возможно 0, первых конструкторов в ряду и взять следующий, после чего ход заканчивается. Конструкторы рассматриваются в порядке увеличения номеров, то есть очередной конструктор может быть сломан или взят только тогда, когда сломаны или взяты все конструкторы с меньшими номерами. Процесс продолжается до тех пор, пока в ряду остался хотя бы один конструктор. Каждый игрок стремится максимизировать разность между суммой мощностей конструкторов, которые взял он, и конструкторов, взятых противником.

Сэм ходит первым, помогите ему определить разность суммы мощностей конструкторов, который возьмет он, и конструкторов, которые возьмет Ловец, при условии, что оба игрока играют оптимально.

#### Формат входных данных

В первой строке дано одно целое число  $n -$  количество конструкторов  $(1 \le n \le 200000)$ .

Во второй строке дано *n* целых чисел  $a_i$ , *i*-е число обозначает мощность *i*-го конструктора  $(1 \le a_i \le 10^9).$ 

### Формат выходных данных

В единственной строке выведите одно целое число — ответ на задачу.

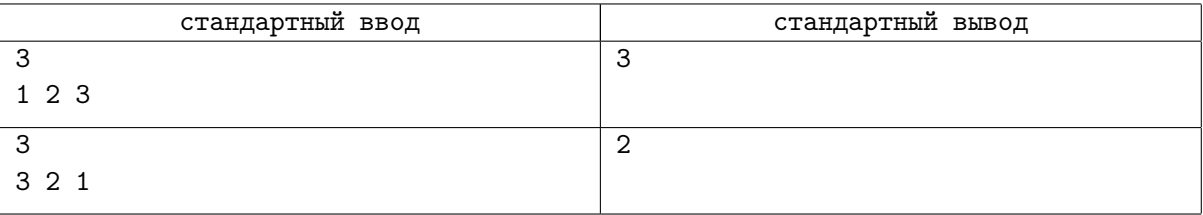

# Задача G. Постройка дороги

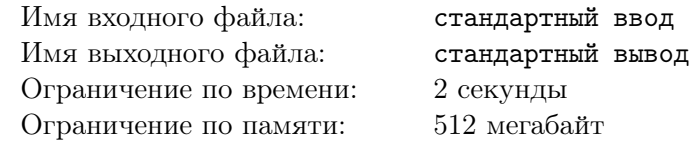

Не только Сэм занимается тем, что строит дороги. Сегодня он повстречал другого человека, который занимается тем же. Они быстро нашли общий язык, и решили сыграть в игру.

Сейчас они строят прямоугольную часть дороги размерами n на m метров. Представим её в виде клетчатого поля  $n \times m$ . Перед началом игры, ни одна клетка этого поля ещё не построена. Игроки ходят по-очереди. За ход игрок может выбрать на поле любой прямоугольник с площадью не превышающей s, ни одна клетка которого ещё не построена, и построить все клетки внутри выбранного прямоугольника. Проигрывает игрок, который не может сделать ход. Сэм ходит первым. Помогите ему определить, выиграет ли он, при условии, что оба игрока стремятся выиграть и играют оптимально.

### Формат входных данных

В первой строке даны три целых числа n, m и s  $(1 \leqslant n, m \leqslant 1000, 1 \leqslant s \leqslant n \cdot m)$  — размеры поля и максимальная площадь прямоугольника, который можно построить за один ход.

#### Формат выходных данных

Если Сэм может выиграть, в единственной строке выведите «YES». Иначе, выведите «NO».

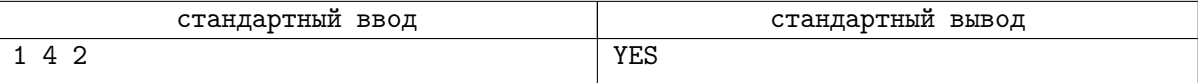

# Задача H. Робот-доставщик

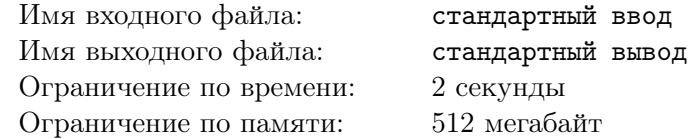

Сэм устал доставлять заказы самостоятельно, поэтому он решил построить робота, который будет помогать ему в доставке. Для работы робота-доставщика нужны две радиовышки. Область, в которой роботу предстоит доставлять заказы, представляет собой плоскость. Введём на ней координатные оси: ось  $OX$  направлена слева направо, а ось  $OY$  направлена снизу вверх. Точку с координатами x и y обозначим как  $(x, y)$ . Сэм расположил первую радиовышку в точке  $(0, 0)$ , а вторую радиовышку в точке  $(1, 0)$ .

Так как Сэм не очень хорош в строительстве роботов, робот-доставщик умеет выполнять всего четыре команды.

- 1. Поехать из текущей точки  $p$  к первой радиовышке, доехать до неё, повернуть на 90 градусов налево, и проехать в новом направлении расстояние, равное расстоянию от  $p$  до первой радиовышки. После выполнения этой команды, робот окажется в точке q, которая равна точке  $p$ , повернутой на 90 градусов **по часовой стрелке** относительно точки  $(0, 0)$ .
- 2. Поехать из текущей точки  $p$  к первой радиовышке, доехать до неё, повернуть на 90 градусов направо, и проехать в новом направлении расстояние, равное расстоянию от  $p$  до первой радиовышки. После выполнения этой команды, робот окажется в точке q, которая равна точке  $p$ , повернутой на 90 градусов против часовой стрелки относительно точки  $(0, 0)$ .
- 3. Поехать из текущей точки р ко второй радиовышке, доехать до неё, повернуть на 90 градусов налево, и проехать в новом направлении расстояние, равное расстоянию от  $p$  до второй радиовышки. После выполнения этой команды, робот окажется в точке q, которая равна точке p, повернутой на 90 градусов по часовой стрелке относительно точки  $(1, 0)$ .
- 4. Поехать из текущей точки р **ко второй радиовышке**, доехать до неё, повернуть на 90 градусов направо, и проехать в новом направлении расстояние, равное расстоянию от p до второй радиовышки. После выполнения этой команды, робот окажется в точке q, которая равна точке  $p$ , повернутой на 90 градусов против часовой стрелки относительно точки  $(1,0)$ .

Сейчас робот находится в точке  $(x_1, y_1)$ , и Сэм хочет отправить его в точку  $(x_2, y_2)$ . Он подозревает, что это не всегда возможно, а иногда может быть слишком долго. Помогите Сэму построить последовательность команд для робота, длинной не более  $10^6\rm ,$  после выполнения которых, робот переместится из точки  $(x_1, y_1)$  в точку  $(x_2, y_2)$ . Либо сообщите, что искомой последовательности команд длиной не более  $10^6$  не существует.

#### Формат входных данных

В первой строке даны два числа  $x_1$  и  $y_1$  (−100 000 ≤  $x_1, y_1$ , ≤ 100 000) — координаты исходной позиции робота. В следующей строке даны два числа  $x_2$  и  $y_2$  (-100 000  $\leq x_2, y_2 \leq 100000$ ) — координаты точки, в которой робот должен оказаться после выполнения команд. Гарантируется, что исходная точка не совпадает с точкой назначения.

#### Формат выходных данных

Если не существует искомой последовательность команд длиной не более  $10^6$ , выведите «-1». Иначе, в первой строке выведите положительное число  $k$  — количество команд в вашей последовательности  $(k \leqslant 10^6)$ . А в следующей строке выведите строку s, состоящую из  $k$  цифр 1, 2, 3 и 4  $$ номера команд в порядке их выполнения.

Обратите внимание, что вам не требуется минимизировать длину последовательности команд. Если ответов несколько, вы можете вывести любой.

# Примеры

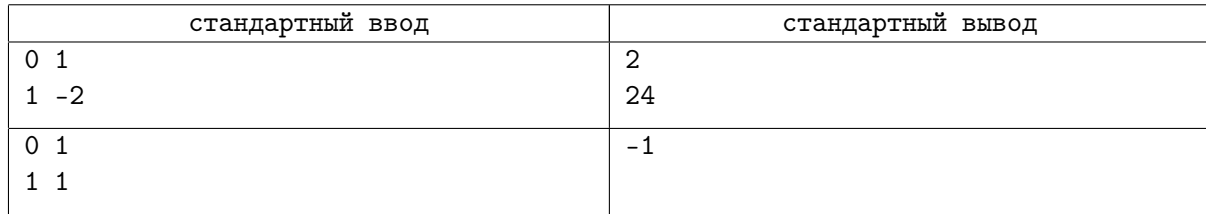

# Замечание

В первом примере, после первой операции робот покажется в точке (−1, 0), а после второй в точке  $(1, -2)$ .

В втором примере робот не может достичь точки назначения.